## Package 'CR2'

June 17, 2022

Title Compute Cluster Robust Standard Errors with Degrees of Freedom Adjustments

Version 0.1.1

Date 2022-06-10

Description Estimate different types of cluster robust standard errors (CR0, CR1, CR2) with degrees of freedom adjustments. Standard errors are computed based on 'Liang and Zeger' (1986) [<doi:10.1093/biomet/73.1.13>](https://doi.org/10.1093/biomet/73.1.13) and Bell and 'McCaffrey' <[https://www150.statcan.gc.ca/n1/en/pub/12-001-x/2002002/article/](https://www150.statcan.gc.ca/n1/en/pub/12-001-x/2002002/article/9058-eng.pdf?st=NxMjN1YZ) [9058-eng.pdf?st=NxMjN1YZ](https://www150.statcan.gc.ca/n1/en/pub/12-001-x/2002002/article/9058-eng.pdf?st=NxMjN1YZ)>. Functions used in Huang and Li [<doi:10.3758/s13428-021-](https://doi.org/10.3758/s13428-021-01627-0) [01627-0>](https://doi.org/10.3758/s13428-021-01627-0), Huang, 'Wiedermann', and 'Zhang' [<doi:10.1080/00273171.2022.2077290>](https://doi.org/10.1080/00273171.2022.2077290), and Huang, 'Zhang', and Li (forthcoming: Journal of Research on Educational Effectiveness).

License MIT + file LICENSE

Encoding UTF-8

LazyData true

RoxygenNote 7.1.2

URL <https://github.com/flh3/CR2>

BugReports <https://github.com/flh3/CR2/issues>

Depends  $R (= 2.10)$ 

Imports stats, lme4, nlme, Matrix, methods

NeedsCompilation no

Author Francis Huang [aut, cre] (<<https://orcid.org/0000-0002-5900-7763>>), Bixi Zhang [aut]

Maintainer Francis Huang <flhuang2000@yahoo.com>

Repository CRAN

Date/Publication 2022-06-16 23:20:03 UTC

### <span id="page-1-0"></span>R topics documented:

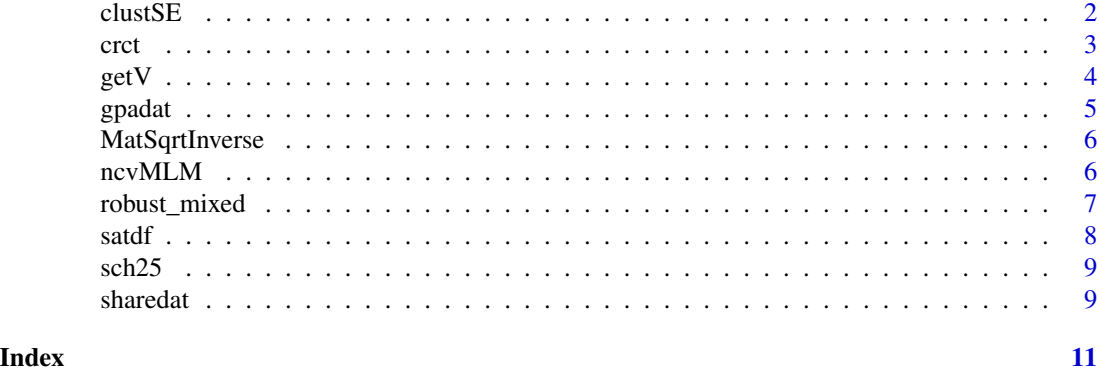

clustSE *Cluster robust standard errors with degrees of freedom adjustments (for lm and glm objects)*

#### Description

Function to compute the CR0, CR1, CR2 cluster robust standard errors (SE) with Bell and Mc-Caffrey (2002) degrees of freedom (df) adjustments. Useful when dealing with datasets with a few clusters. Shows output using different CR types and degrees of freedom choices (for comparative purposes only). For linear and logistic regression models (as well as other GLMs). Computes the BRL-S2 variant.

#### Usage

clustSE(mod, clust = NULL, digits = 3, ztest = FALSE)

#### Arguments

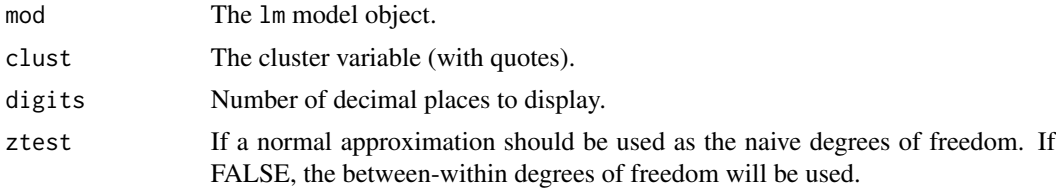

#### Value

A data frame with the CR adjustments with p-values.

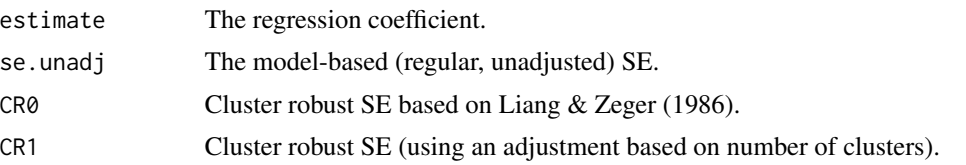

<span id="page-2-0"></span>crct 3

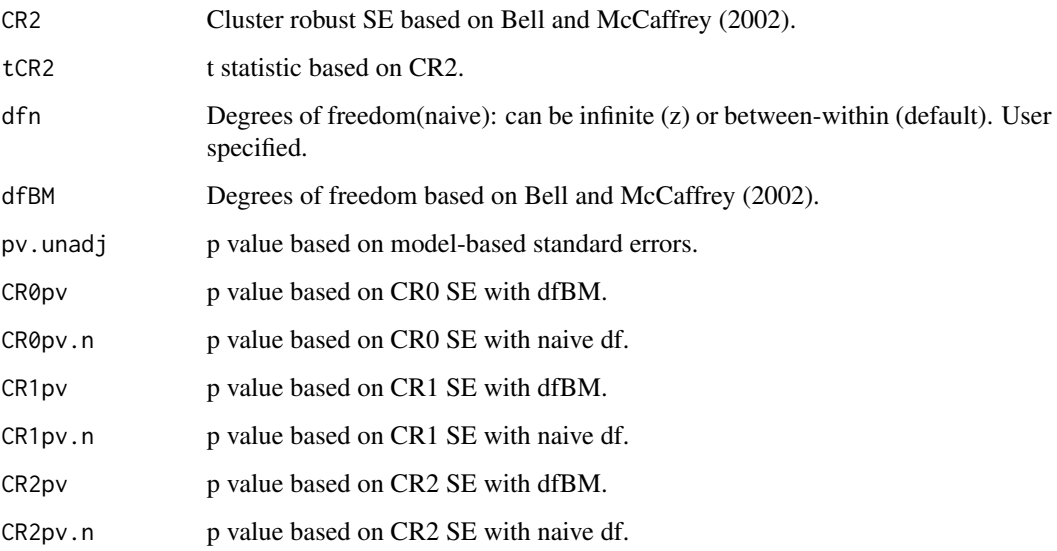

#### References

Bell, R., & McCaffrey, D. (2002). Bias reduction in standard errors for linear regression with multi-stage samples. Survey Methodology, 28, 169-182. [\(link\)](https://www150.statcan.gc.ca/n1/pub/12-001-x/2002002/article/9058-eng.pdf)

Liang, K.Y., & Zeger, S. L. (1986). Longitudinal data analysis using generalized linear models. *Biometrika, 73*(1), 13–22. doi: [10.1093/biomet/73.1.13](https://doi.org/10.1093/biomet/73.1.13)

#### Examples

```
clustSE(lm(mpg ~ am + wt, data = mtcars), 'cyl')
data(sch25)
clustSE(lm(math ~ ses + minority + mses + mhmwk, data = sch25), 'schid')
```
crct *Simulated data from 18 schools (from a cluster randomized controlled trial)*

#### Description

Synthetic dataset used in the manuscript in the Journal of Research on Educational Effectiveness.

#### Usage

data(crct)

#### <span id="page-3-0"></span>Format

A data frame with 4233 rows and 12 variables:

usid Unique school identifier (the grouping variable).

stype School type (elementary, middle, or high school).

trt Treatment indicator.  $1 =$  intervention;  $0 =$  control.

odr\_post Office disciplinary referral outcome.

odr\_pre Office disciplinary referral (baseline).

size School enrollment size (to the nearest hundred).

**female** Student is female:  $1 = yes$ .

stype\_ms Dummy code for school type; middle school.

stype\_elem Dummy code for school type; elementary school.

stype\_hs Dummy code for school type; high school.

race\_Black Dummy code for student race/ethnicity; Black student.

race\_Hispanic Dummy code for student race/ethnicity; Hispanic student.

getV *Get V matrix for merMod objects*

#### Description

Function to extract V matrix.

#### Usage

getV(x)

#### Arguments

x lme4 object

#### Value

V matrix (weight) for multilevel models

<span id="page-4-0"></span>

#### Description

For investigating heteroskedasticity.

#### Usage

data(gpadat)

#### Format

A data frame with 8,956 rows and 18 variables:

**gpa** Grade point average.  $1 = D \dots 4 = A$ .

female Gender. Female = 1.

race Student race/ethnicity (factor).

dis Disability status  $(1 = yes/0 = no)$ .

frpl Free/reduced price lunch status.

race\_w Dummy coded race (White).

race\_a Dummy coded race (Asian).

race\_b Dummy coded race (Black).

race\_h Dummy coded race (Hispanic).

race\_o Dummy coded race (Other).

per\_asian Group-aggregated Asian variable.

per\_black Group-aggregated Black variable.

per\_hisp Group-aggregated Hispanic variable.

per\_other Group-aggregated Other variable.

per\_fem Group-aggregated female variable.

per\_dis Group-aggregated disability variable.

per\_frpl Group-aggregated frpl variable.

schoolid School identifier (cluster variable).

<span id="page-5-0"></span>

#### Description

From Imbens and Kolesar (2016).

#### Usage

MatSqrtInverse(A)

#### Arguments

A The matrix object.

#### Value

Returns a matrix.

ncvMLM *Testing for nonconstant variance (ncv)*

#### Description

Function to detect heteroscedasticity in two-level random intercept models. Uses a generalization of the Breusch-Pagan-type (using squared residuals) and Levene-type test (using the absolute value of residuals). Note: this will not tell you if including random slopes are warranted (for that, use the robust\_mixed) function and compare differences in model-based and robust standard errors.

#### Usage

 $ncvMLM(mx, bp = TRUE)$ 

#### Arguments

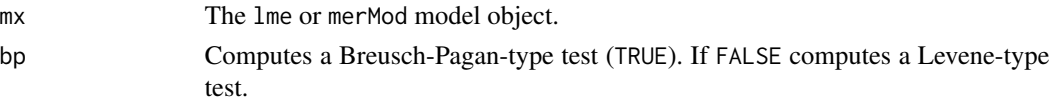

#### Value

A p-value (p < .05 suggests heteroskedasticity).

#### References

Huang, F., Wiedermann, W., & Zhang, B. (2022). Accounting for Heteroskedasticity Resulting from Between-group Differences in Multilevel Models. Multivariate Behavioral Research.

#### <span id="page-6-0"></span>robust\_mixed 7

#### Examples

```
require(lme4)
data(sch25)
ncvMLM(lmer(math \sim byhomewk + male + ses + (1|schid), data = sch25)) #supported
ncvMLM(lmer(math ~ byhomewk + male + ses + minority + (1|schid), data = sch25)) #hetero
```
robust\_mixed *Cluster robust standard errors with degrees of freedom adjustments for lmerMod/lme objects*

#### Description

Function to compute the CR2/CR0 cluster robust standard errors (SE) with Bell and McCaffrey (2002) degrees of freedom (dof) adjustments. Suitable even with a low number of clusters. The model based (mb) and cluster robust standard errors are shown for comparison purposes.

#### Usage

```
robust_mixed(m1, digits = 3, type = "CR2", satt = TRUE, Gname = NULL)
```
#### Arguments

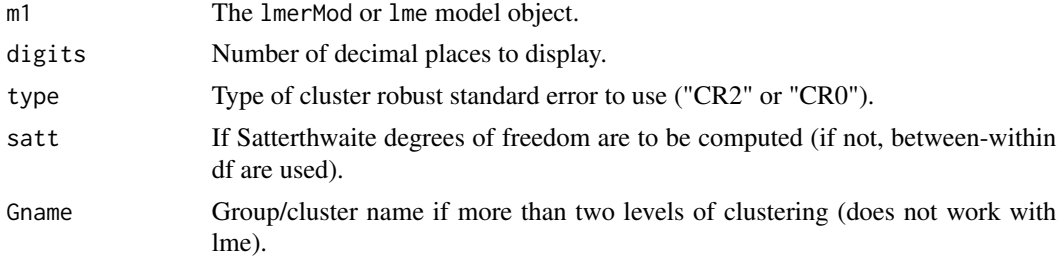

#### Value

A data frame (results) with the cluster robust adjustments with p-values.

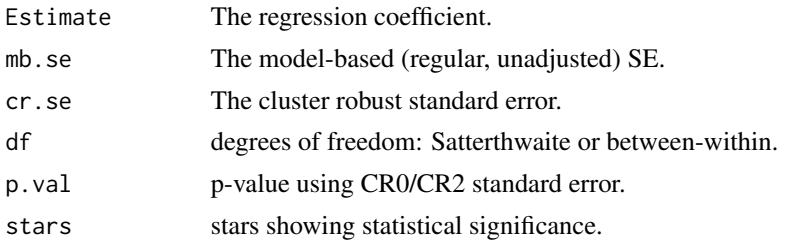

#### Author(s)

Francis Huang, <huangf@missouri.edu> Bixi Zhang, <bixizhang@missouri.edu>

#### <span id="page-7-0"></span>References

Bell, R., & McCaffrey, D. (2002). Bias reduction in standard errors for linear regression with multi-stage samples. Survey Methodology, 28, 169-182. [\(link\)](https://www150.statcan.gc.ca/n1/pub/12-001-x/2002002/article/9058-eng.pdf)

Liang, K.Y., & Zeger, S. L. (1986). Longitudinal data analysis using generalized linear models. Biometrika, 73(1), 13-22. [\(link\)](https://academic.oup.com/biomet/article/73/1/13/246001)

#### Examples

```
require(lme4)
data(sch25, package = 'CR2')
robust_mixed(lmer(math ~ male + minority + mses + mhmwk + (1|schid), data = sch25))
```
satdf *Compute Satterthwaite degrees of freedom*

#### Description

Function to compute empirical degrees of freedom based on Bell and McCaffrey (2002).

#### Usage

```
satdf(m1, type = "none", Vinv2, Vm2, br2, Gname = NULL)
```
#### Arguments

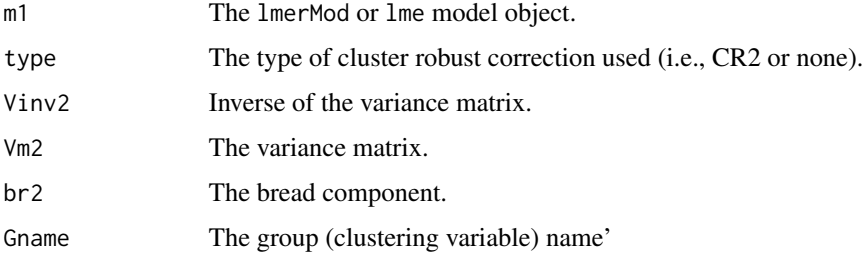

#### Value

Returns a vector of degrees of freedom.

#### Author(s)

Francis Huang, <huangf@missouri.edu> Bixi Zhang, <bixizhang@missouri.edu>

<span id="page-8-0"></span>

#### Description

For examining the association between amount homework done per week and math outcome.

#### Usage

data(sch25)

#### Format

A data frame with 546 rows and 8 variables:

schid The school identifier (the grouping variable)

ses Student-level socioeconomic status

**byhomewk** Total amount of time the student spent on homework per week.  $1 = \text{None}$ ,  $2 = \text{Less}$ than one hour,  $3 = 1$  hour,  $4 = 2$  hours,  $5 = 3$  hours,  $6 = 4-6$  hours,  $7 = 7 - 9$  hours,  $8 = 10$  or more

math Mathematics score.

male Dummy coded gender,  $1 =$  male,  $0 =$  female

**minority** Dummy coded minority status,  $1 = yes$ ,  $0 = no$ 

mses Aggregated socioeconomic status at the school level

mhmwk Aggregated time spent on homework at the school level

#### Source

<https://nces.ed.gov/pubs92/92030.pdf>

sharedat *Data from Project SHARE*

#### Description

Project SHARE (Sexual Health and Relationships) was a cluster randomized trial (CRT) in Scotland carried out to measure the impact of a school-based sexual health program (Wight et al., 2002).

#### Usage

data(sharedat)

10 sharedat and the state of the state of the sharedate state of the sharedate shared state of the shared state of the shared state of the shared state of the state of the state of the state of the state of the state of th

#### Format

A data frame with 5399 observations and 7 variables.

school The cluster variable

sex factor indicating F or M

arm treatment arm  $= 1$  vs control  $= 0$ 

kscore Pupil knowledge of sexual health

idno student id number

sc factor showing the highest social class of the father or mother based on occupation (coded 10: I (highest), 20: II, 31: III non-manual, 32: III manual, 40: IV, 50: V (lowest), 99: not coded).

zscore standardized knowledge score

#### Source

doi: [10.7910/DVN/YXMQZMH](https://doi.org/10.7910/DVN/YXMQZM)arvard dataverse

#### References

Moulton, L. (2015). readme.txt contains an overall explanation of the data sets. Harvard. doi: [10.791](https://doi.org/10.7910/DVN/YXMQZM)0/ [DVN/YXMQZM](https://doi.org/10.7910/DVN/YXMQZM)

Wight, D., Raab, G. M., Henderson, M., Abraham, C., Buston, K., Hart, G., & Scott, S. (2002). Limits of teacher delivered sex education: Interim behavioural outcomes from randomised trial. BMJ, 324, 1430. doi: [10.1136/bmj.324.7351.1430](https://doi.org/10.1136/bmj.324.7351.1430)

#### Examples

data(sharedat)

# <span id="page-10-0"></span>Index

∗ datasets crct, [3](#page-2-0) gpadat, [5](#page-4-0) sch25, [9](#page-8-0) sharedat, [9](#page-8-0) clustSE, [2](#page-1-0) crct, [3](#page-2-0) getV, [4](#page-3-0) gpadat, [5](#page-4-0) MatSqrtInverse, [6](#page-5-0) ncvMLM, [6](#page-5-0) robust\_mixed, [7](#page-6-0) satdf, [8](#page-7-0) sch25, [9](#page-8-0)

sharedat, [9](#page-8-0)